## **M100/102 & T200 ROM Contents**

#### 32K ROM Blocks

Further info and source of ROMs: http://www.club100.org/library/librom.html

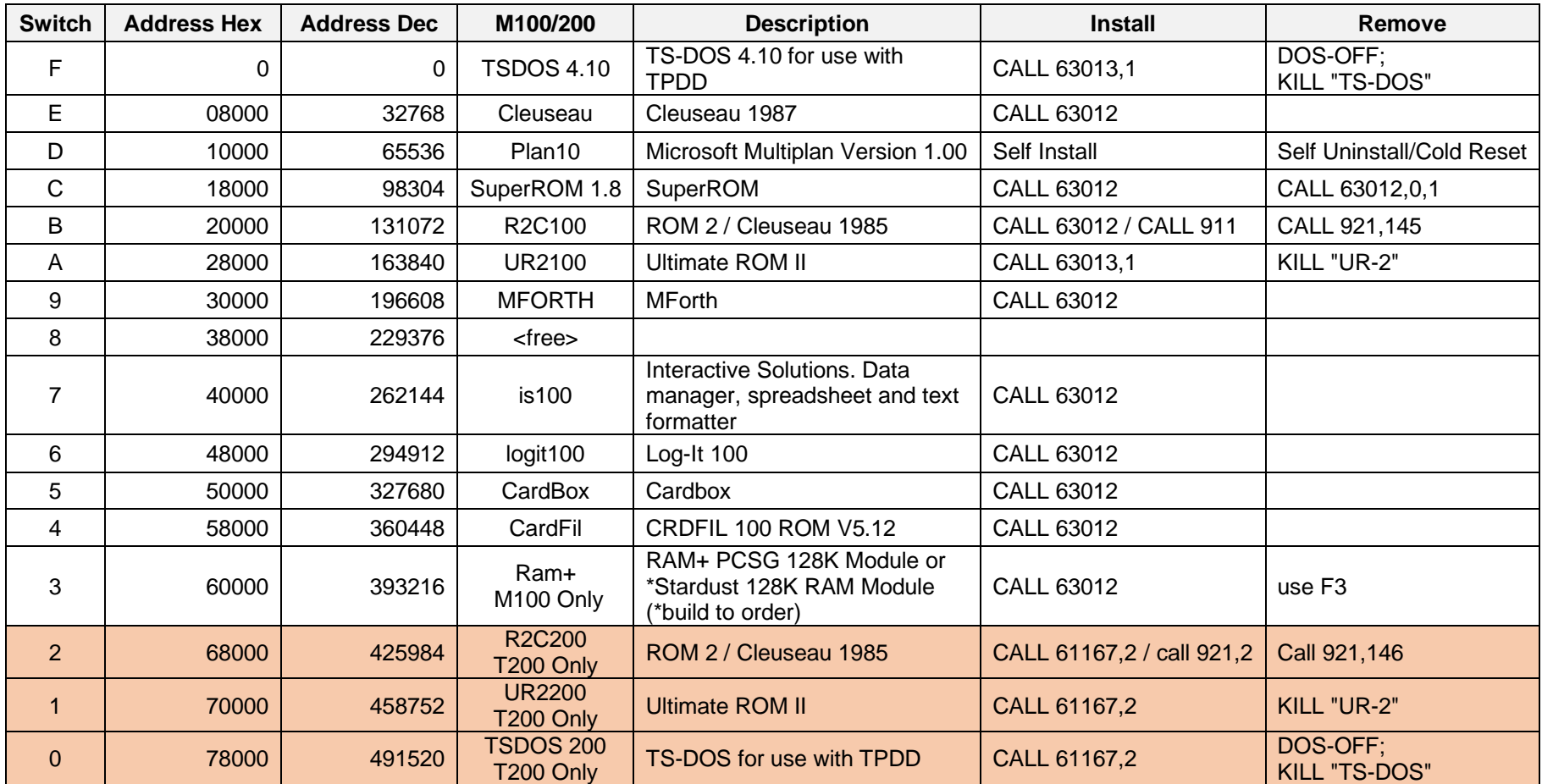

### **NEC ROM Contents**

32K ROM Blocks

Further info and source of ROMs: https://www.web8201.net/default.asp?content=filedirlist.asp

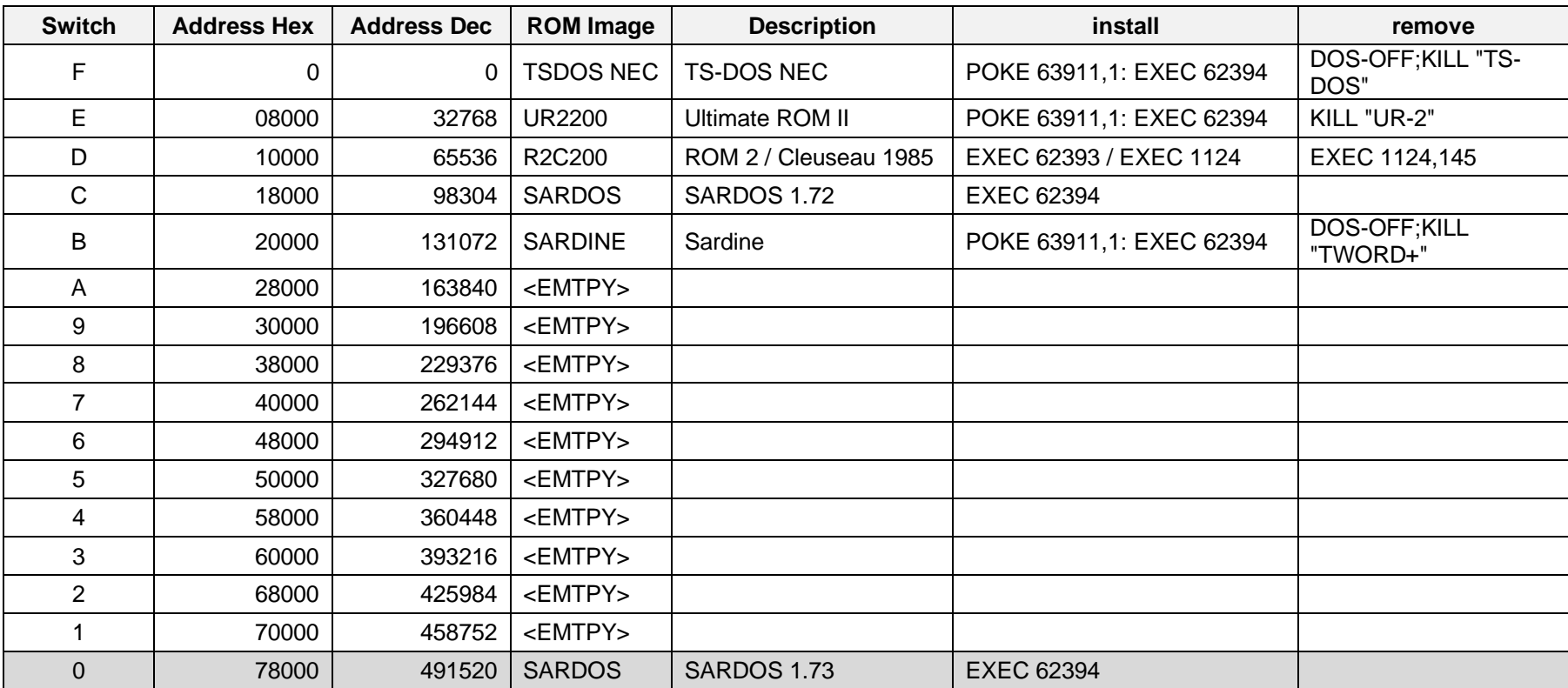

## **PX8 ROM Contents**

### 32K ROM Blocks

Further info and source of ROMs: http://vintagecomputer.net/fjkraan/comp/px8/roms/

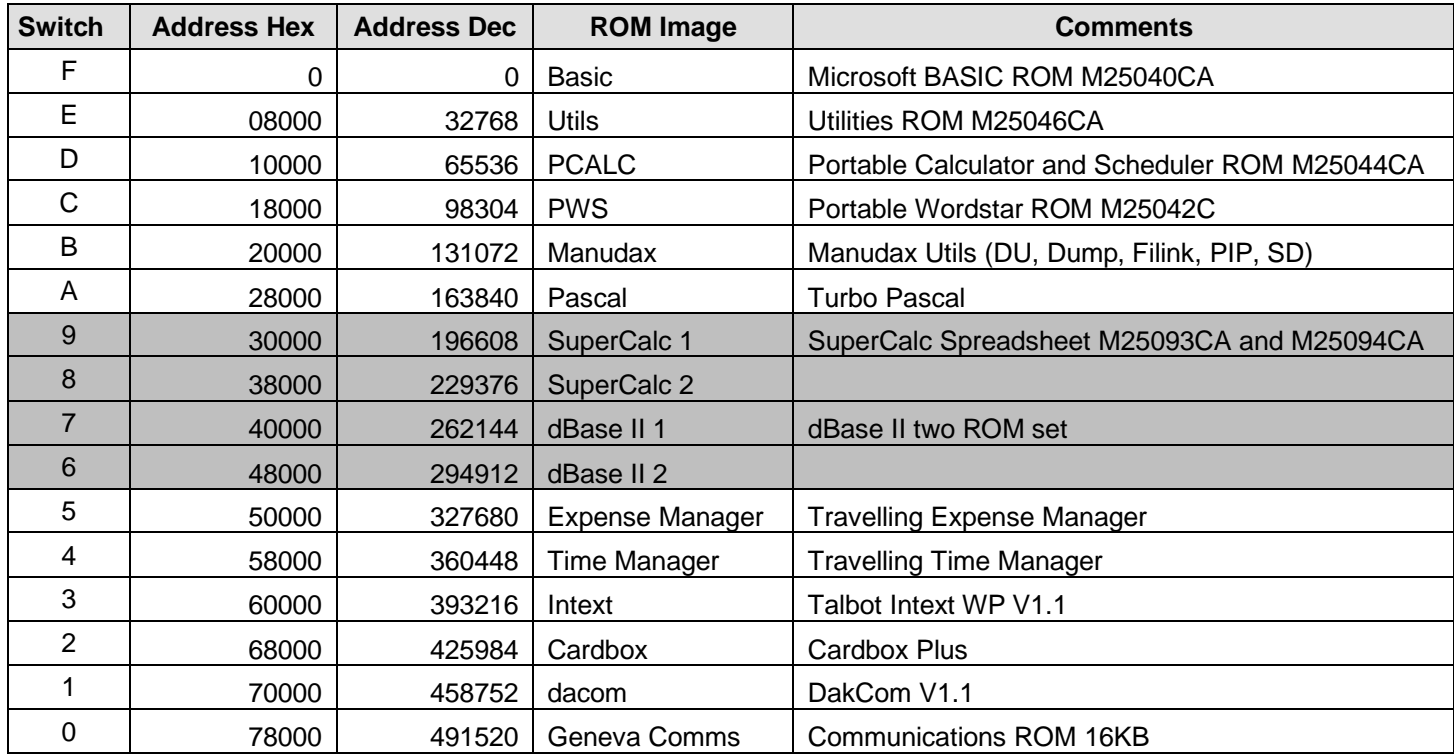

\*Requires 2nd Dial-a-ROM, part of two ROM set

# **HX-20 ROM Contents**

#### 8K ROM Blocks

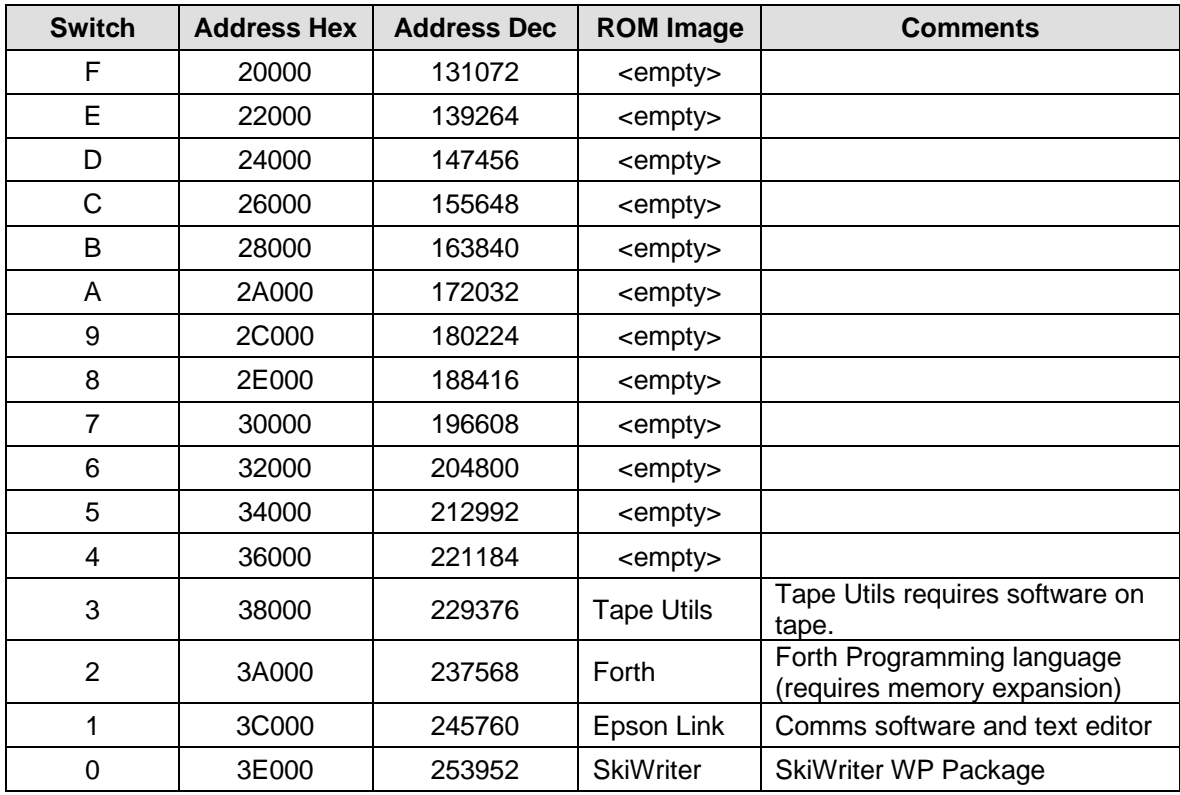